## **Installation Datenbank Server**

In den folgenden Kapiteln finden sie einige Beispiele der Installation und der wichtigsten Administrationsbefehle von Datenbank-Servern (derzeit in Englisch).

Auf welchem Betriebssystem die Datenbank-Server läuft spielt für BPS keine Rolle. Sehr populär sind verschiedene Linux Distributionen, aber auch Windows kann je nach Situaton sinnvoll sein, zum Beispiel wenn sie einen Laptop als Standalone-Notsystem verwenden wollen oder niemand im Betrieb ein Linux betreuen kann.

Die volllständige Liste der aktuelle von BPS unterstützten Datenbanken finden sie unter [Komponenten](https://bps.ibk-software.com/dok:komponenten#datenbanken)

From: <https://bps.ibk-software.com/> - **BPS WIKI**

Permanent link: **<https://bps.ibk-software.com/dok:instdb>**

Last update: **01.04.2021 08:34**

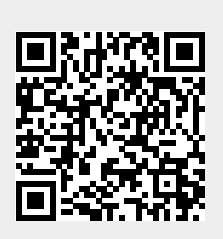